ЕГЭ 2012 Информатика и ИКТ Консультация №4

# Задание С1

- Задача относится к повышенному уровню сложности
- Программа содержит некоторое количество условий (циклов и массивов нет)
- Необходимо найти ошибку в программе (смысловую, а не синтаксическую)
- Изменить программу для устранения случаев неправильной работы

Пример . Требовалось написать программу, которая вводит с клавиатуры координаты точки на плоскости (x, y - действительные числа) и определяет принадлежность точки заштрихованной области, включая ее границы.

Программист торопился и написал программу неправильно.

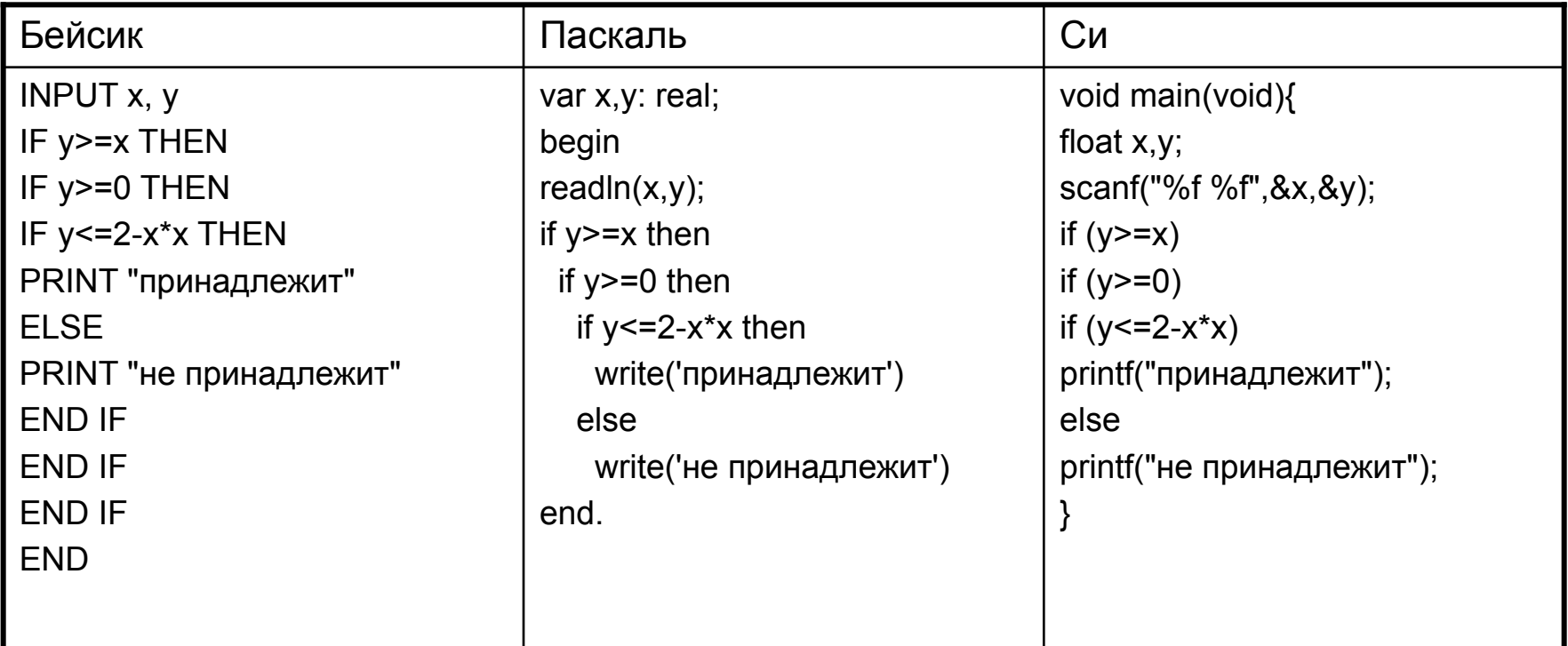

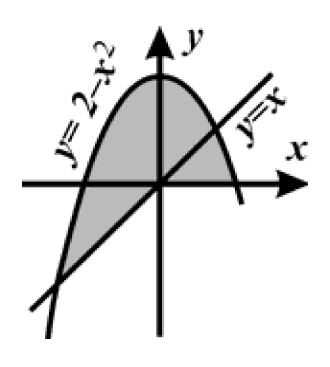

#### Последовательно выполните следующее.

 $1<sub>1</sub>$ Перерисуйте и заполните таблицу, которая показывает, как работает программа при аргументах, принадлежащих различным областям (A, B, C, D, E, F и G). Точки, лежащие на границах областей, отдельно не рассматривать.

В столбцах условий укажите "да", если условие выполнится, "нет" если условие не выполнится, "-" (прочерк), если условие не будет проверяться, «не изв.», если программа ведет себя по-разному для разных значений, принадлежащих данной области. В столбце "Программа выведет" укажите, что программа выведет на экран. Если программа ничего не выводит, напишите "- (прочерк). Если для разных значений, принадлежащих области, будут выведены разные тексты, напишите «не изв». В последнем столбце укажите "да" или "нет".

 $2.$ Укажите, как нужно доработать программу, чтобы не было случаев ее неправильной работы. (Это можно сделать несколькими способами, достаточно указать любой способ доработки исходной программы.)

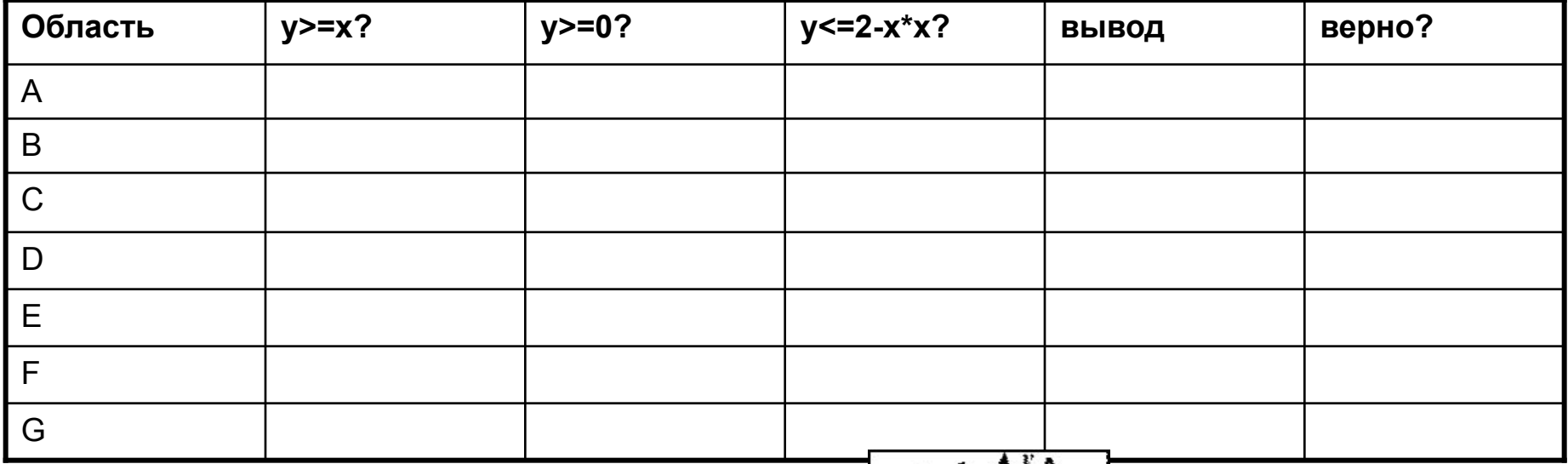

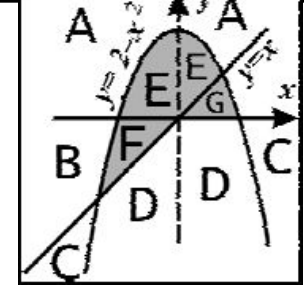

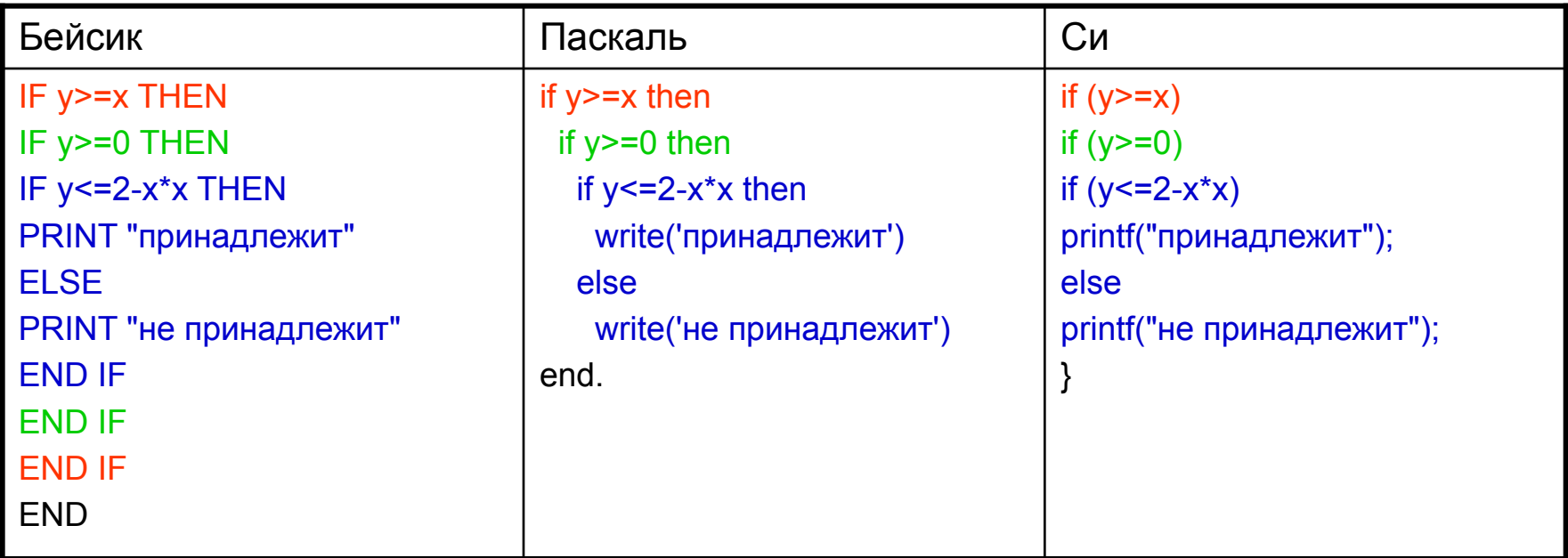

```
var x,y: real;
    begin
   readIn(x,y);if y = x then \Rightarrowистина
       If y>=0 then
         if y \leq 2-x^*x then
ложь
         write('принадлежит')
         else
         write("he npuna\text{d}newu m")end.
```

> if  $y>=x$  then if  $y>=0$  then if  $y \le 2-x^*x$  then write('принадлежит') else write('не принадлежит')

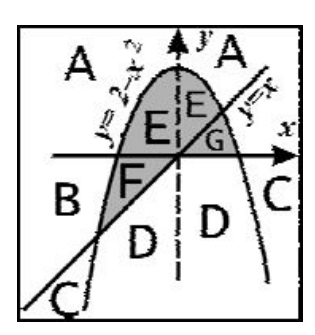

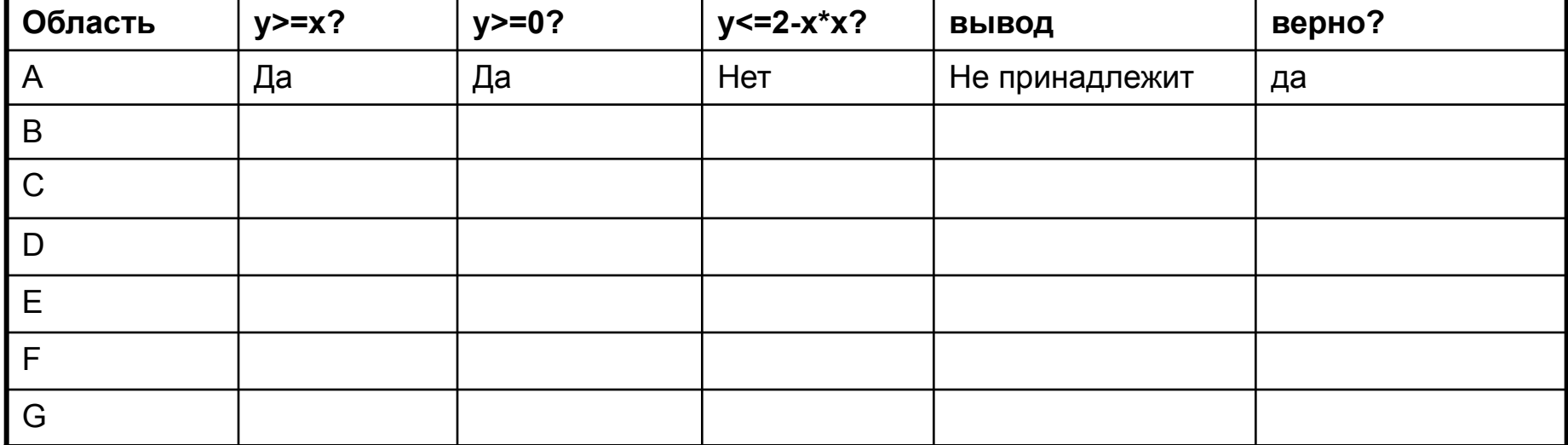

> if  $y>=x$  then if  $y>=0$  then if  $y \le 2-x^*x$  then write('принадлежит') else write('не принадлежит')

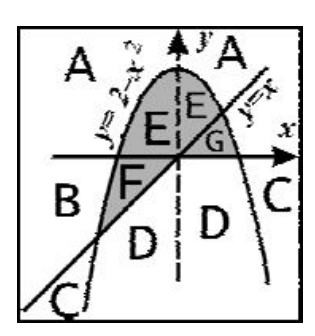

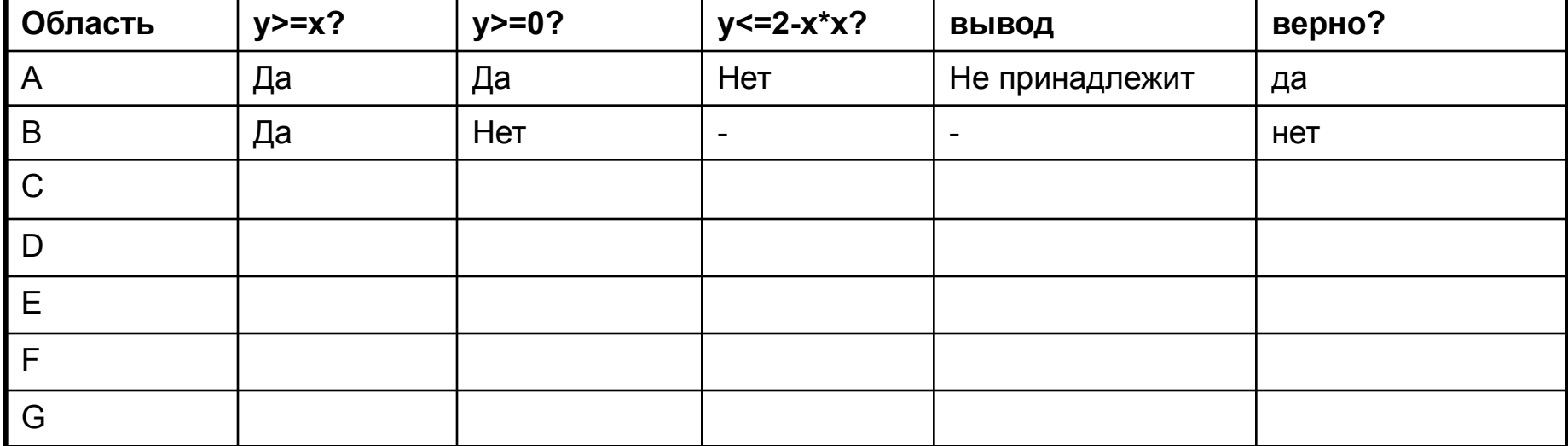

> if  $y>=x$  then if  $y>=0$  then if  $y \le 2-x^*x$  then write('принадлежит') else write('не принадлежит')

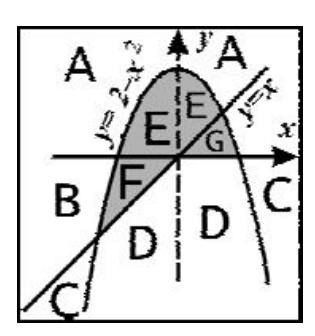

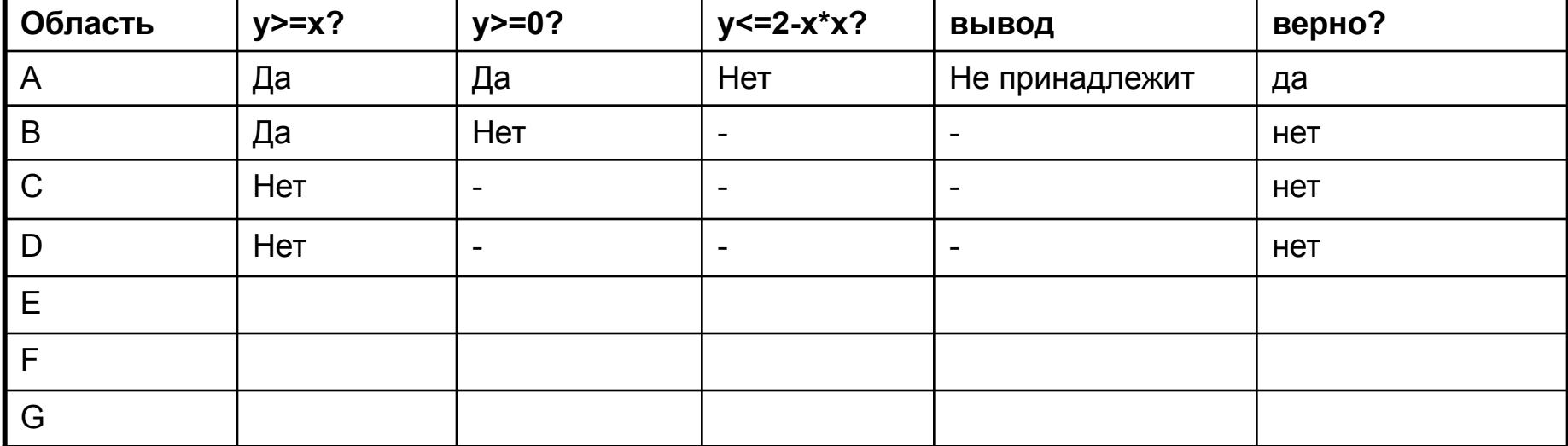

> if  $y>=x$  then if  $y>=0$  then if  $y \leq 2-x^*x$  then write('принадлежит') else write('не принадлежит')

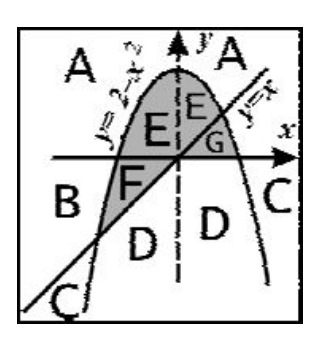

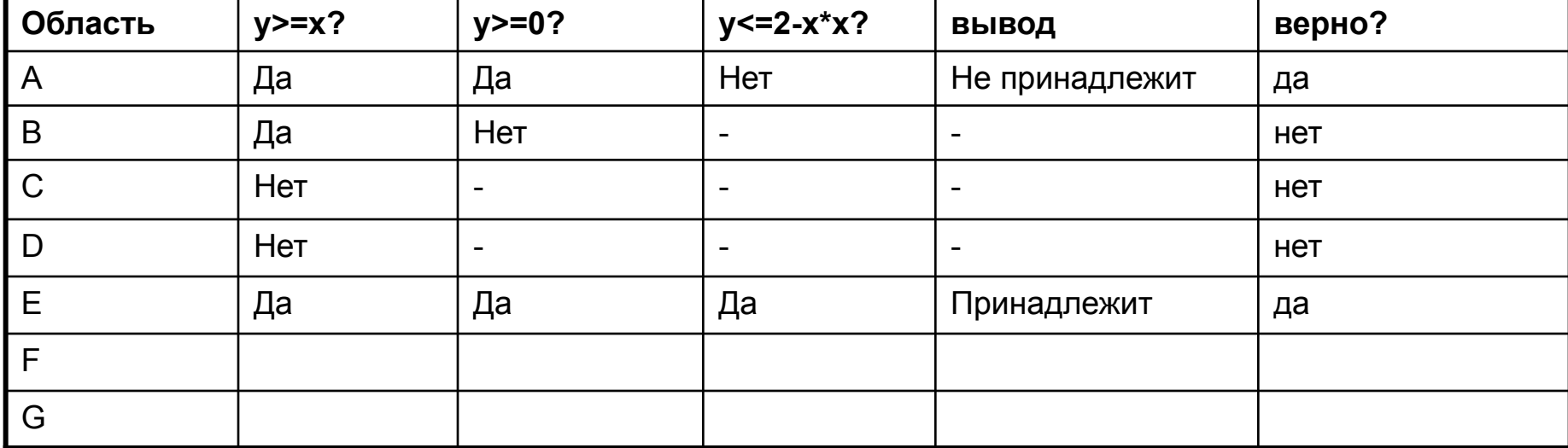

> if  $y>=x$  then if  $y>=0$  then if  $y \leq 2-x^*x$  then write('принадлежит') else write('не принадлежит')

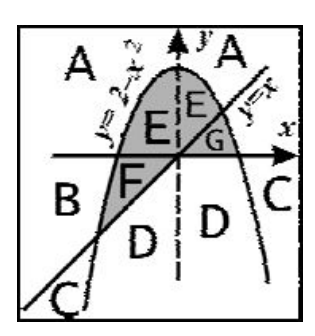

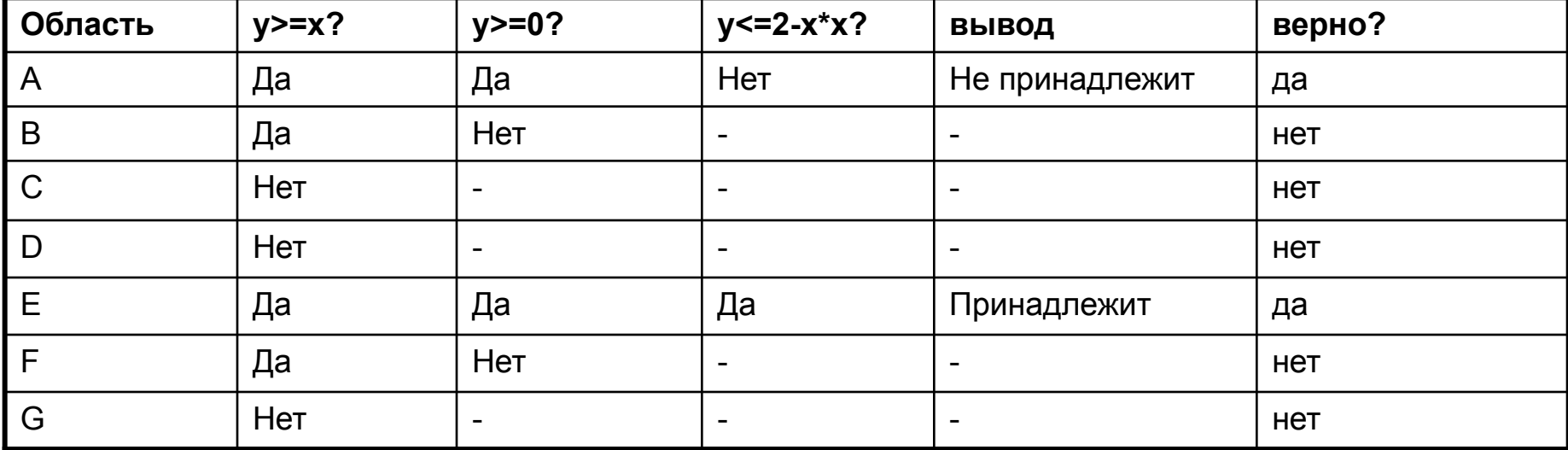

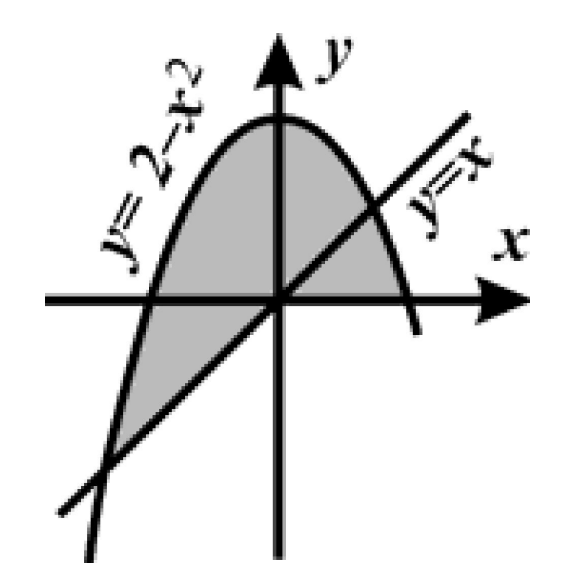

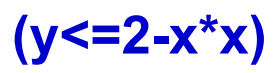

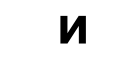

 $(y>=0)$ 

 $\blacksquare$ 

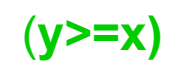

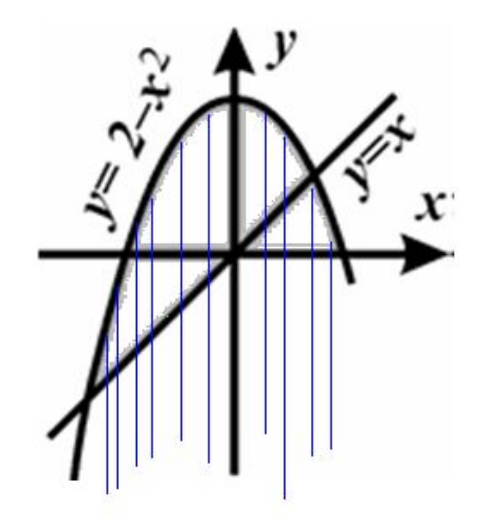

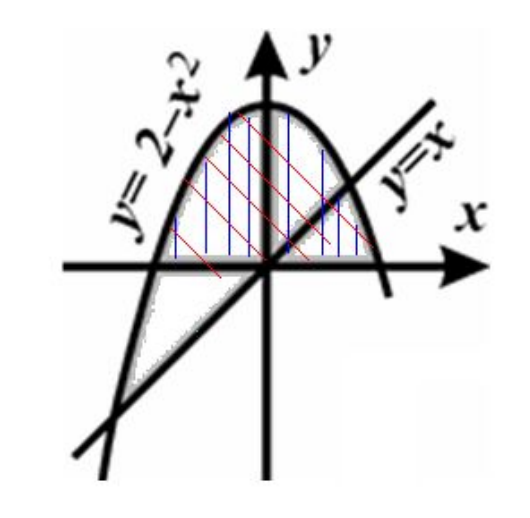

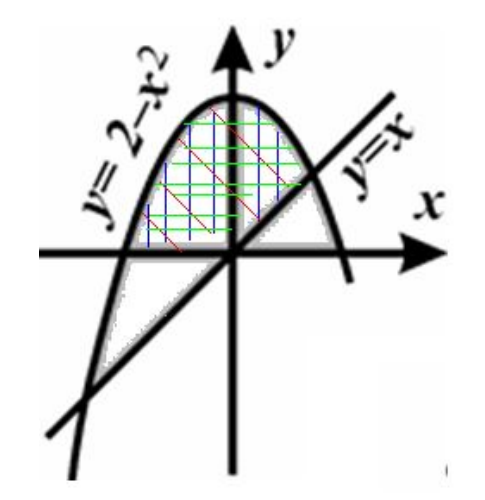

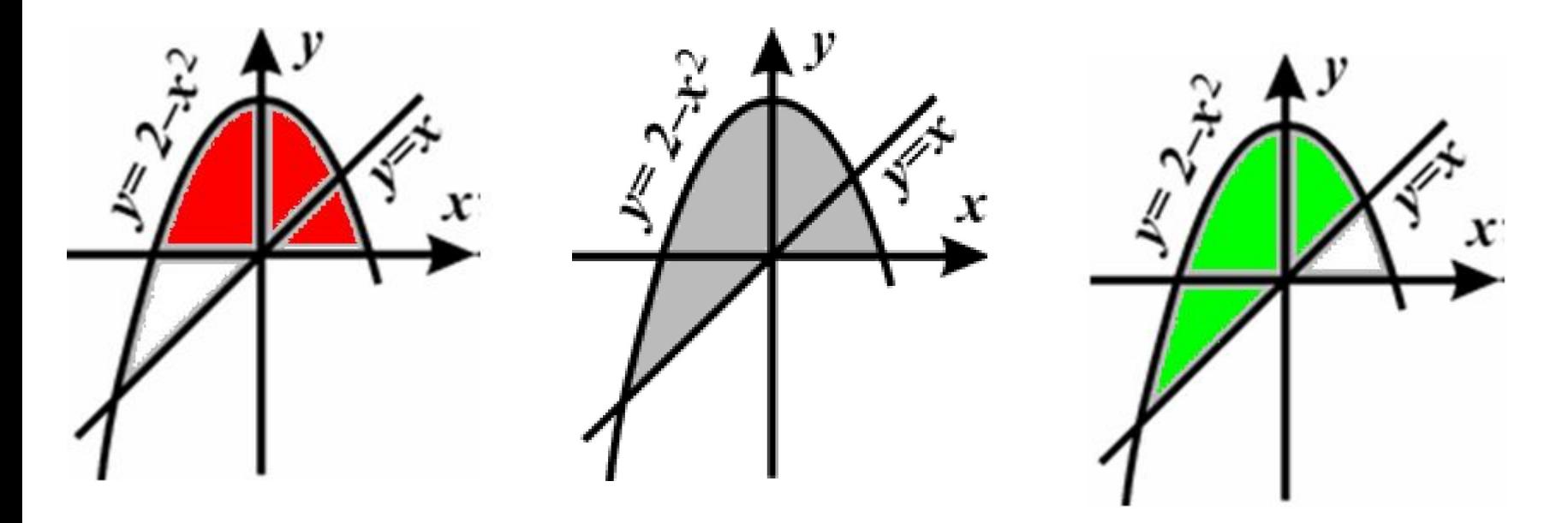

 $(y<=2-x*x)$   $u(y>=0)$ 

 $(y \le 2-x^*x)$  и  $y \ge x$ 

(y<=2-x\*x) и ((y>=0) или (y>=x))

(y<=2-x\*x) и (y>=0) или (y<=2-x\*x) и (y>=x)

 $(y \le 2-x^*x)$   $\mu$   $(y \ge 0)$ 

 $(y \le 2-x^*x)$   $\mu$   $(y \ge x)$ 

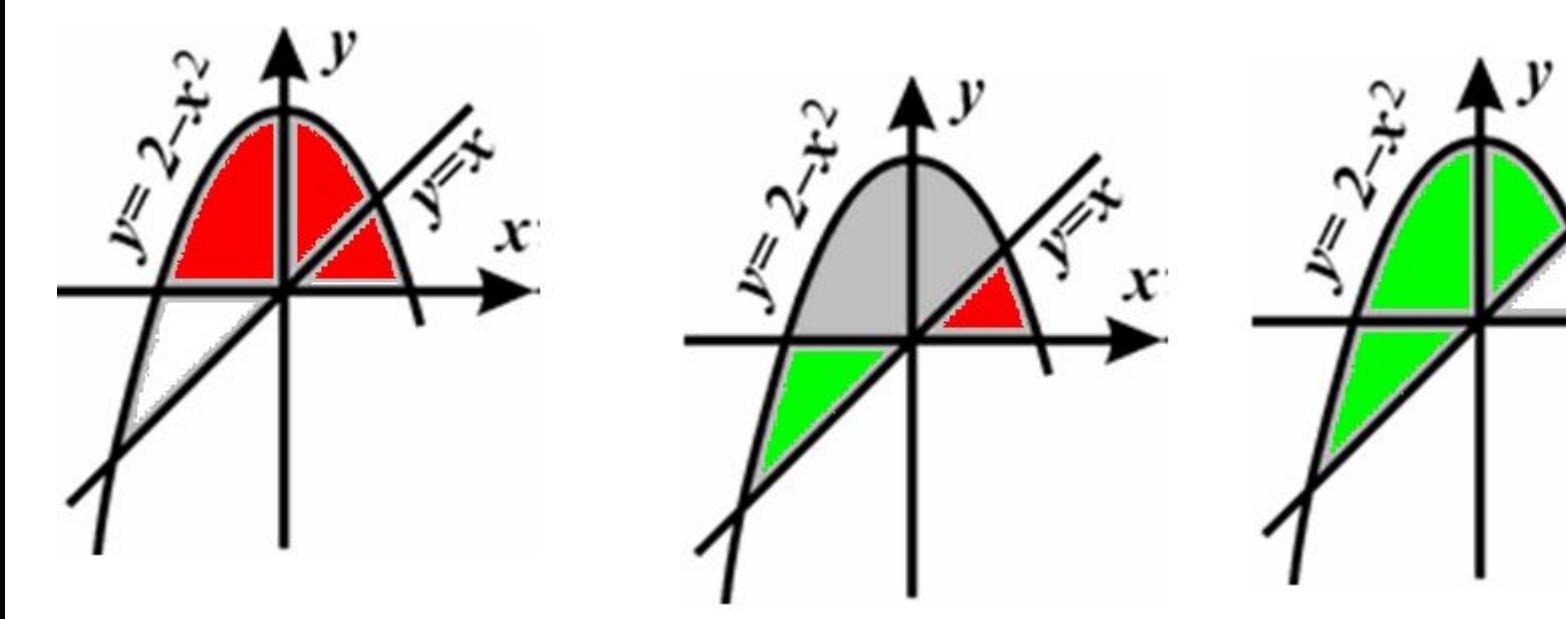

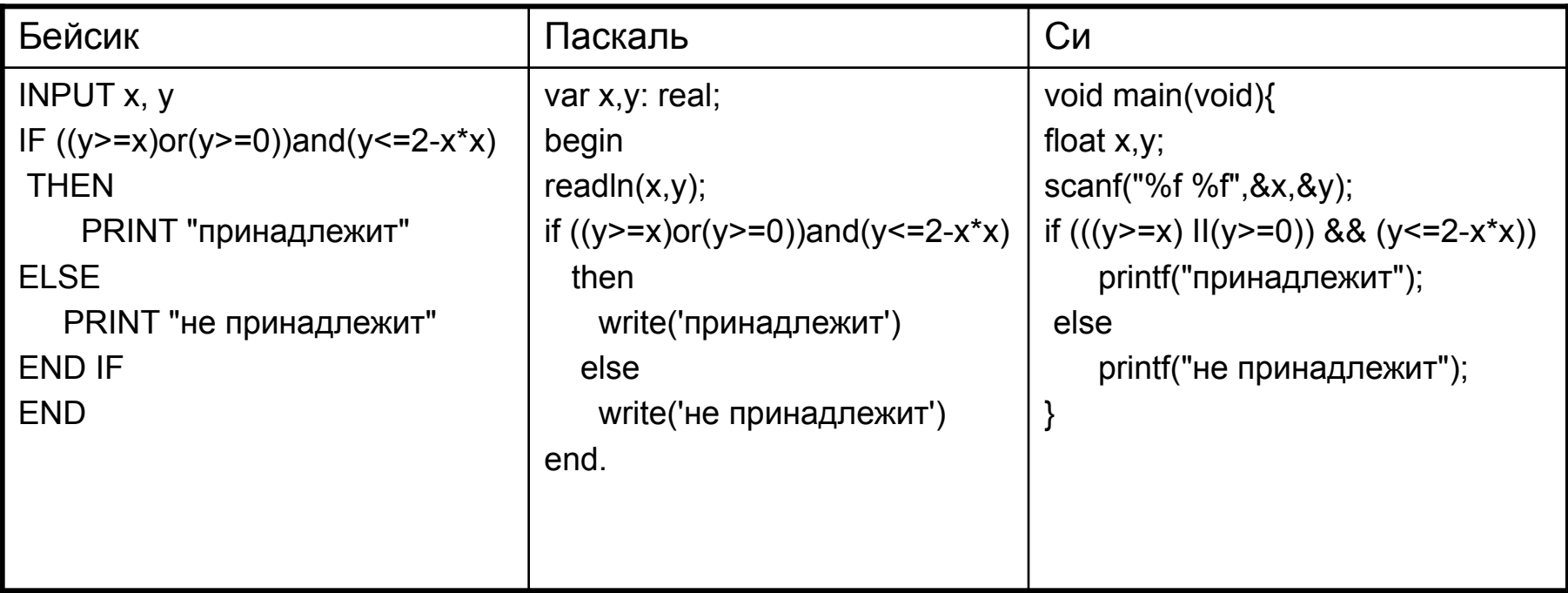

# Задание С2

- Написать короткую (≈15 строк) простую программу (например, обработка массива)
- Программа линейной обработки входной последовательности

## **Пример . (С2)** Дан целочисленный массив из 30 элементов.

Элементы массива могут принимать целые значения от –1000 до 1000. Опишите на русском языке или на одном из языков программирования алгоритм, позволяющий найти и вывести минимальное значение среди элементов массива, которые имеют чётное значение и не делятся на три. Гарантируется, что в исходном массиве есть хотя бы один элемент, значение которого чётно и не кратно трем.

Исходные данные объявлены так, как показано ниже. Запрещается использовать переменные, не описанные ниже, но разрешается не использовать часть из них.

const

 $N = 30;$ 

var

a: array [1..N] of integer;

i, j, min: integer;

begin

for i:=1 to N do readln( $a[i]$ );

#### **Бейсик**

 $N = 30$ DIM A(N) AS INTEGER DIM I, Y, MIN AS INTEGER  $FOR$  I = 1 TO N **INPUT A(I) NEXTI** 

#### Си

#include <stdio.h> #define N 30 void main(void)  $\{int a[N];$ int i, y, min; for  $(i=0; i< N; i++)$ scanf("%d", &a[i]);

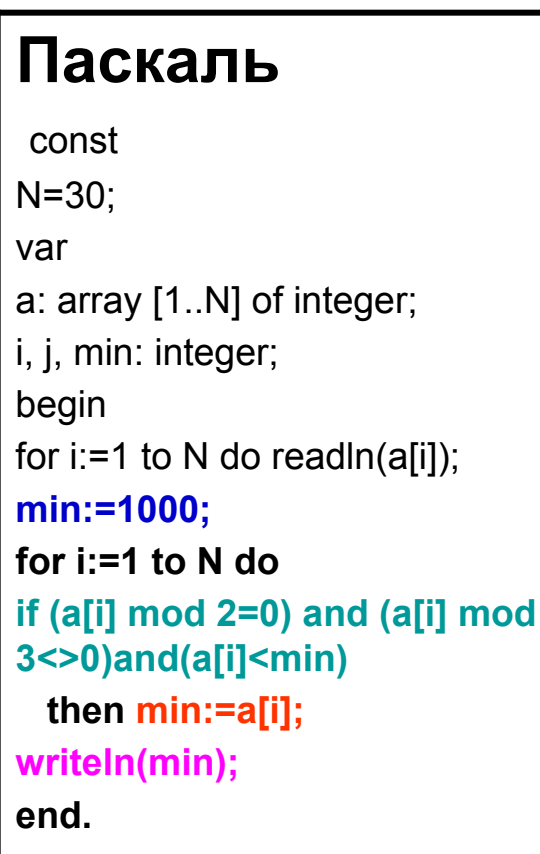

#### Бейсик

 $N = 30$ DIM A(N) AS INTEGER DIM I, Y, MIN AS INTEGER  $FOR I = 1 TO N$ **INPUT A(I) NFXTI**  $MIN = 1000$  $FOR I = 1 TO N$ IF (A(I) MOD 2 = 0) AND (A(I) MOD  $3 \leq 0$  AND (A(I) < MIN) THEN  $MIN = A(I)$ **ENDIF NEXT I PRINT MIN** 

Cи  $\#$ include < stdio h > #define  $N$  30 void main(void)  $\{int a[N];$ int i,  $y$ , min; for  $(i=0; i< N; i++)$ scanf("%d",  $\&a[i]$ ); min=1000; for  $(i=0; i$ if (a[i]%2==0 && a[i]%2!=0 && a[i]<min)  $min= a[i]$ printf("%d", min);  $\mathbf{\}$ 

**Пример. (С2)** Опишите на русском языке или одном из языков программирования алгоритм вычисления количества наибольших элементов в заданном целочисленном массиве из 30 элементов.

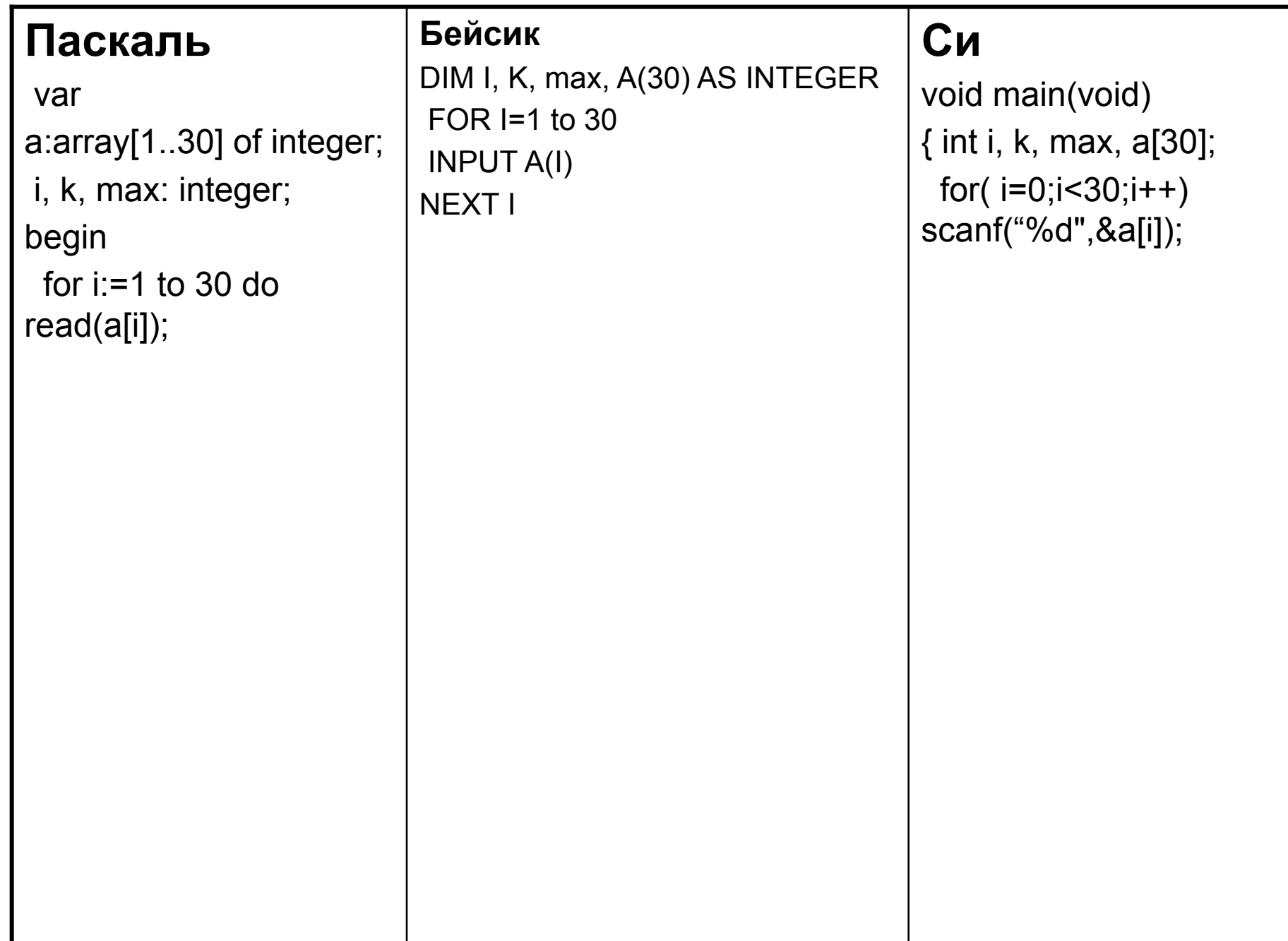

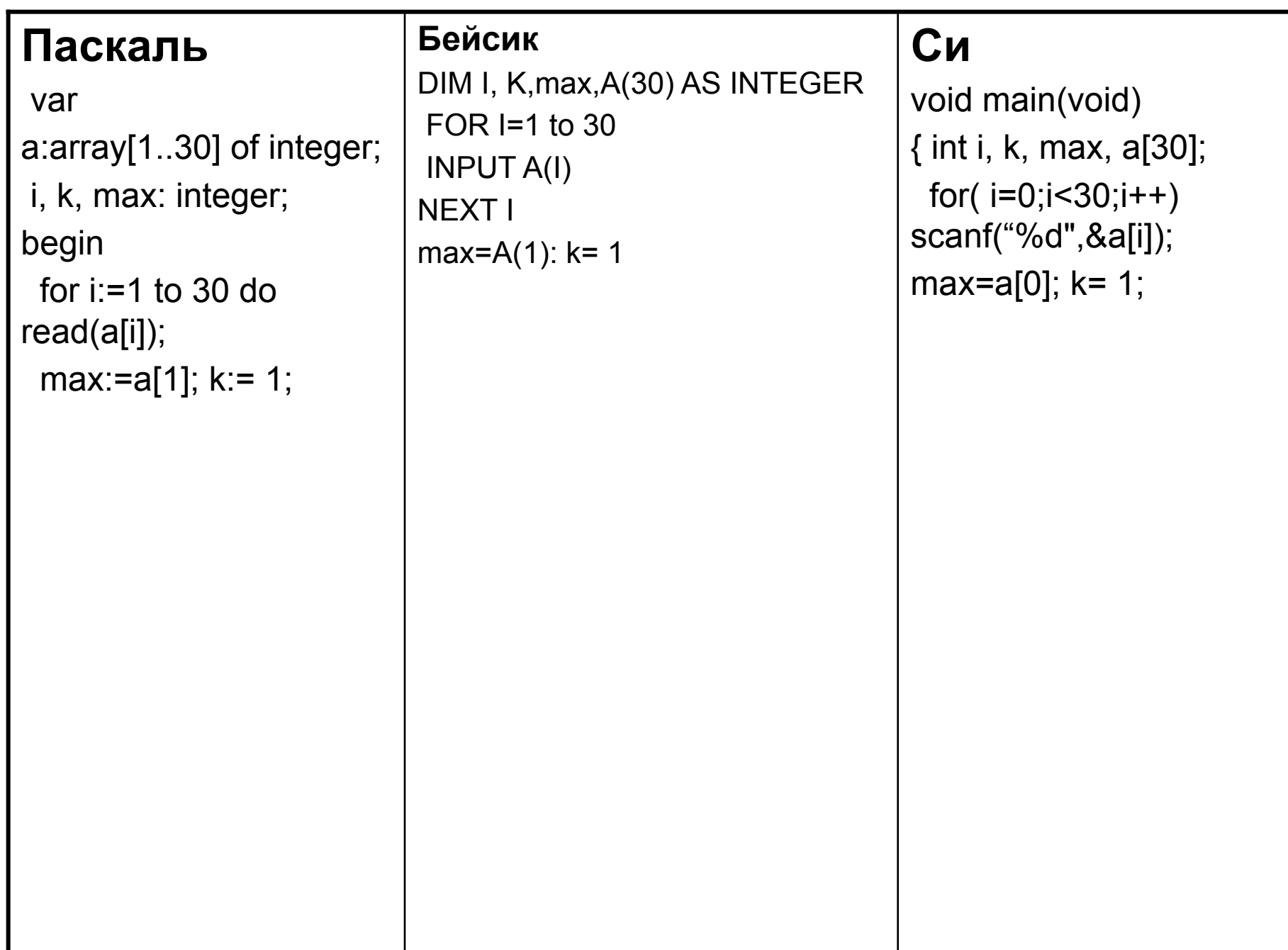

var  $a:array[1..30]$  of integer; i, k, max: integer; begin for i:=1 to 30 do  $read(a[i]);$ max:=a[1];  $k:= 1$ ; for  $i = 2$  to 30 do if a  $[i] > max$ then

#### **Бейсик**

DIM I, K, max, A(30) AS INTEGER FOR  $I=1$  to 30 **INPUT A(I)** NEXT I max=A $(1)$ : k= 1  $FOR$  I = 2 TO 30 IF A(I) > max THEN

### Cи

void main(void) { int i, k, max, a[30]; for( $i=0; i<30; i++$ ) scanf("%d",&a[i]); max=a[0];  $k= 1$ ; for( $i=1$ ; $i<30$ ; $i++$ ) if  $(a[i] > max)$ 

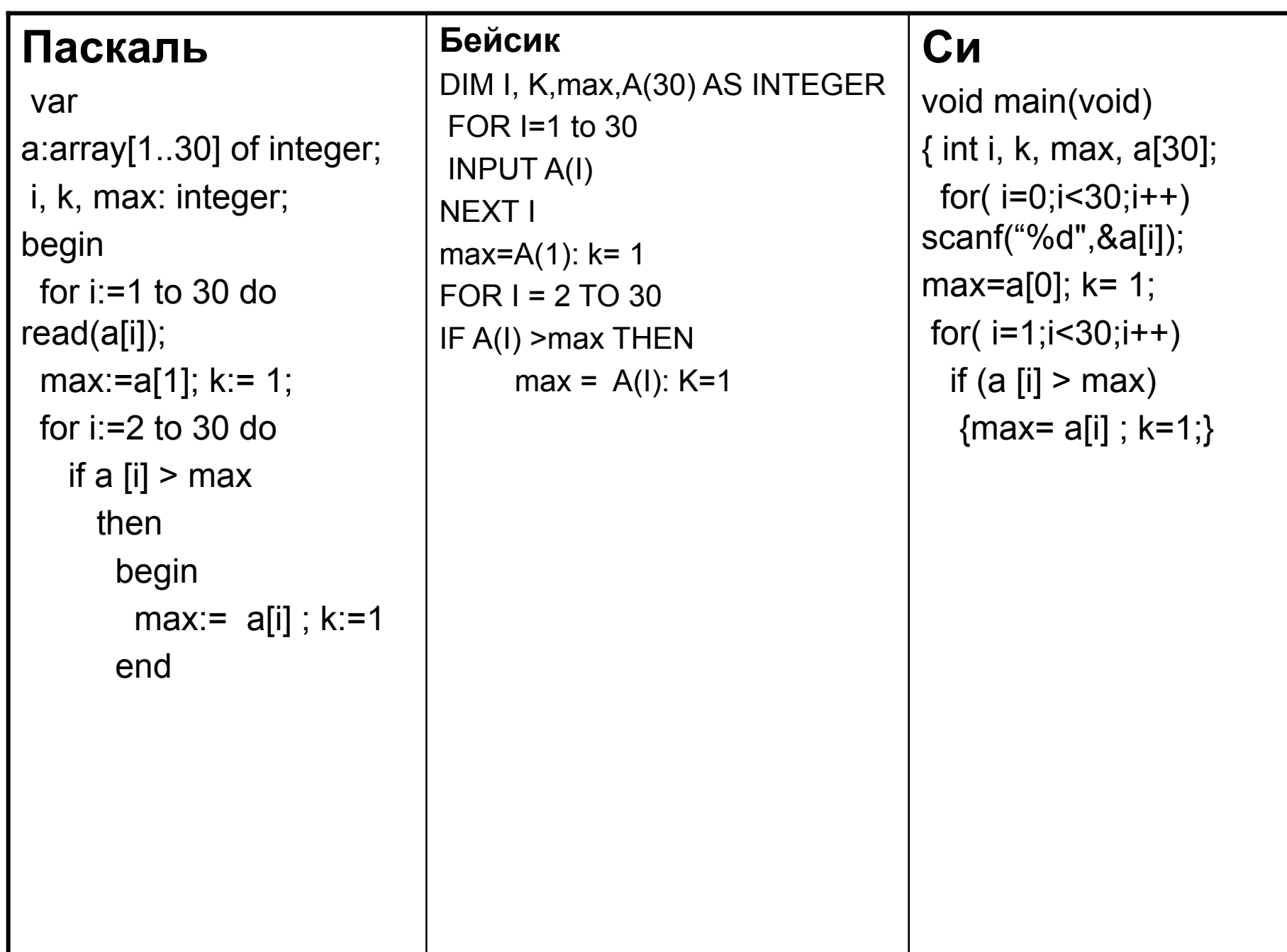

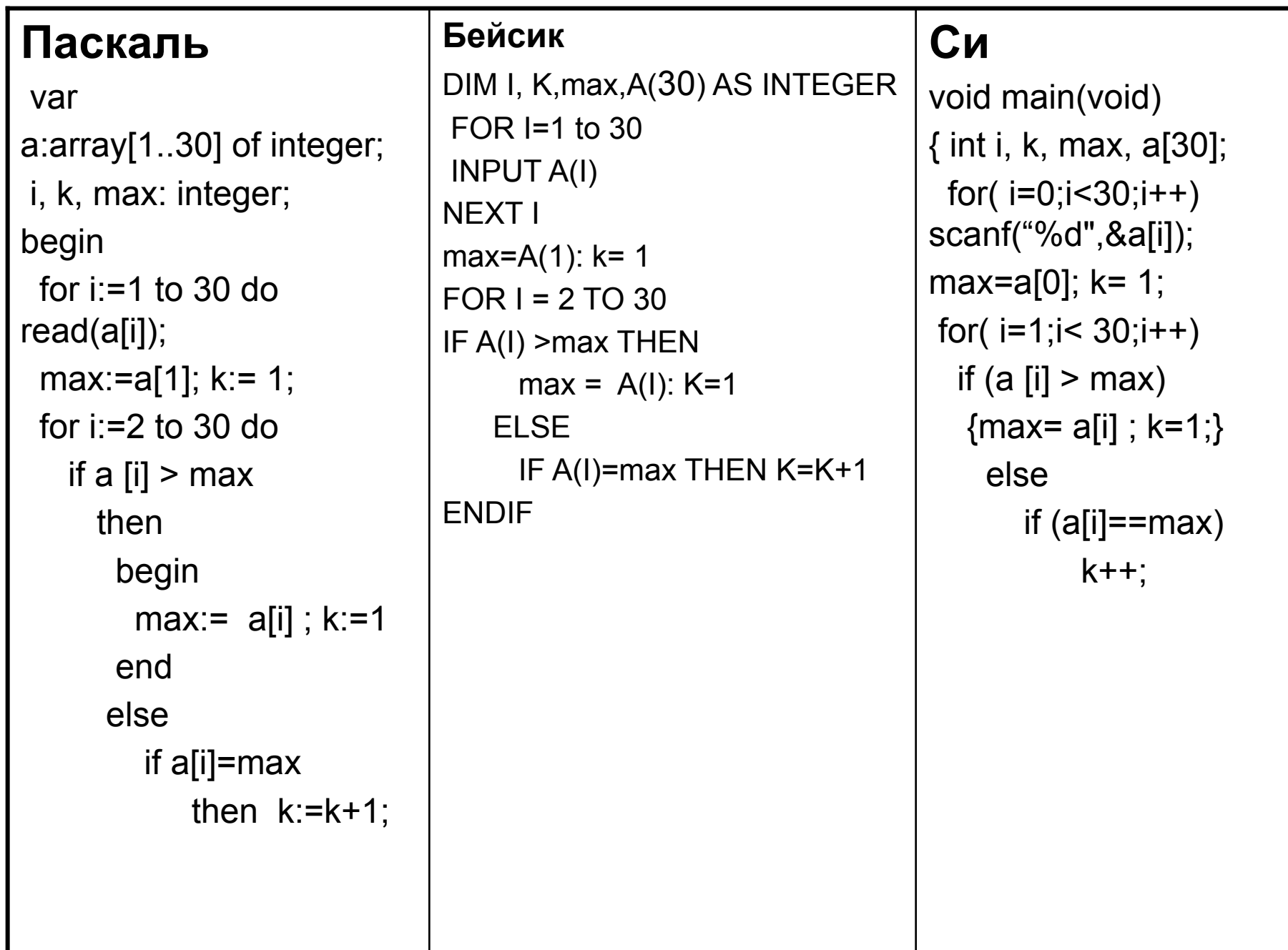

var  $a:array[1..30]$  of integer; i, k, max: integer; begin for i:=1 to 30 do  $read(a[i]);$ max:=a[1];  $k:= 1$ ; for  $i = 2$  to 30 do if a  $[i] > max$ then begin max:=  $a[i]$ ; k:=1 end else if  $a[i] = max$ then  $k:=k+1$ :  $write(k)$ end.

#### **Бейсик**

DIM I, K, MAX, A(30) AS INTEGER FOR  $I=1$  to 30 **INPUT A(I) NEXT I**  $MAX=A(1)$ :  $k=1$  $FOR$  I = 2 TO 30 IF A(I) > MAX THEN  $MAX = A(I): K=1$ **ELSE** IF A(I)=MAX THEN K=K+1 **ENDIF** NEXT I **PRINT K END** 

### Cи

void main(void)  $\{$  int i, k, max, a[30]; for( $i=0$ ; $i< 30$ ; $i++$ )  $scanf("%d",\&a[i]);$ max=a[0];  $k= 1$ ; for( $i=1$ ; $i< 30$ ; $i++$ ) if  $(a \nvert i) > max$  ${max= a[i] ; k=1;}$ else if  $(a[i]=max)$  $k++$ ; printf("%d",k);

var  $a:array[1..30]$  of integer; i, k, max: integer; begin for i:=1 to 30 do  $read(a[i]);$ max:=a[1];  $k:= 1$ , for  $i=2$  to 30 do if a  $[i] > max$ then begin  $max:= a[i]$ ;  $k:=1$ end else if  $a[i] = max$ then  $k:=k+1$ :  $write(k)$ end.

#### **Бейсик**

DIM I, K, MAX, A(30) AS INTEGER FOR  $I=1$  to 30 **INPUT A(I) NEXT I**  $MAX=A(1)$ :  $k=1$  $FOR$  I = 2 TO 30 IF A(I) > MAX THEN  $MAX = A(I)$ : K=1 **ELSE** IF A(I)=MAX THEN K=K+1 **ENDIF** NEXT I **PRINT K END** 

## Cи

void main(void)  $\{$  int i, k, max, a[30]; for( $i=0$ ; $i< 30$ ; $i++$ )  $scanf("%d",\&a[i]);$ max=a[0];  $k= 1$ ; for( $i=1$ ; $i< 30$ ; $i++$ ) if  $(a \nvert i) > max$  $\{max= a[i]$ ; k=1;  $\}$ else if  $(a[i]=max)$  $k++$ ;  $printf("%d",k);$ 

**Пример. (С2)** С клавиатуры вводят целые числа. Признак конца ввода - ввод нуля. Опишите на русском языке или одном из языков программирования алгоритм вычисления суммы тех чисел, которые кратны трем. Считаем, что хотя бы одно такое число в последовательности есть.

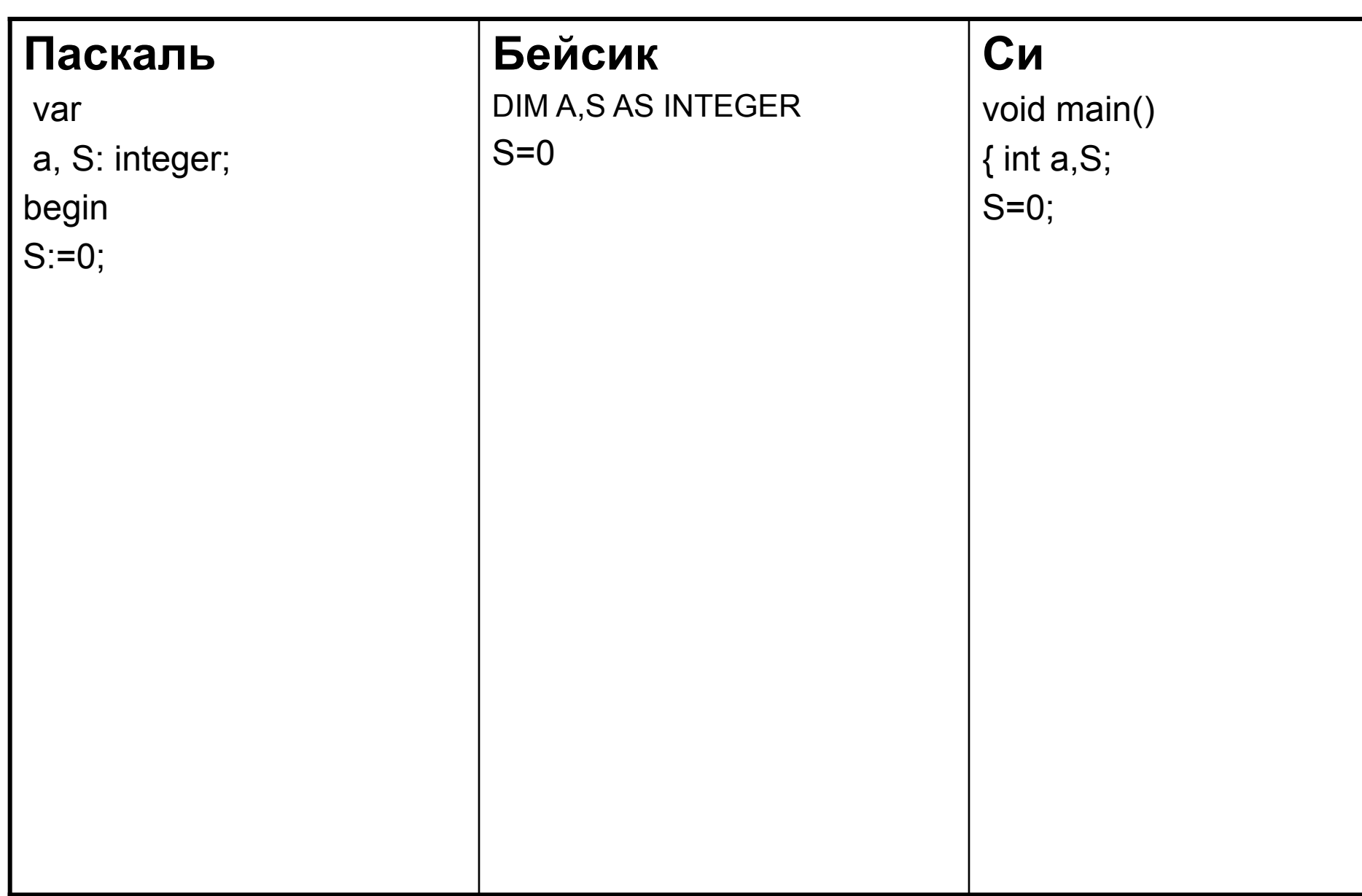

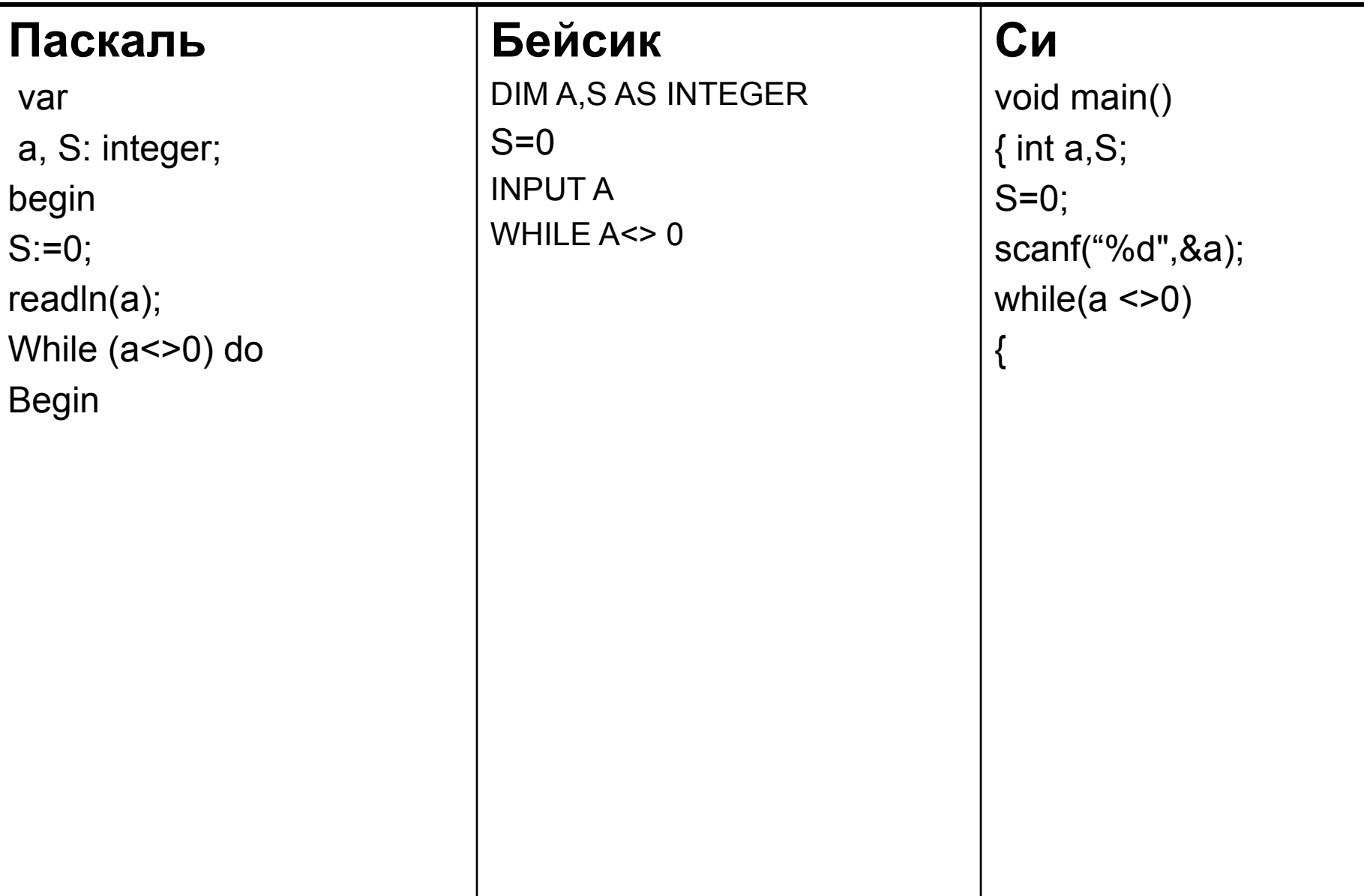

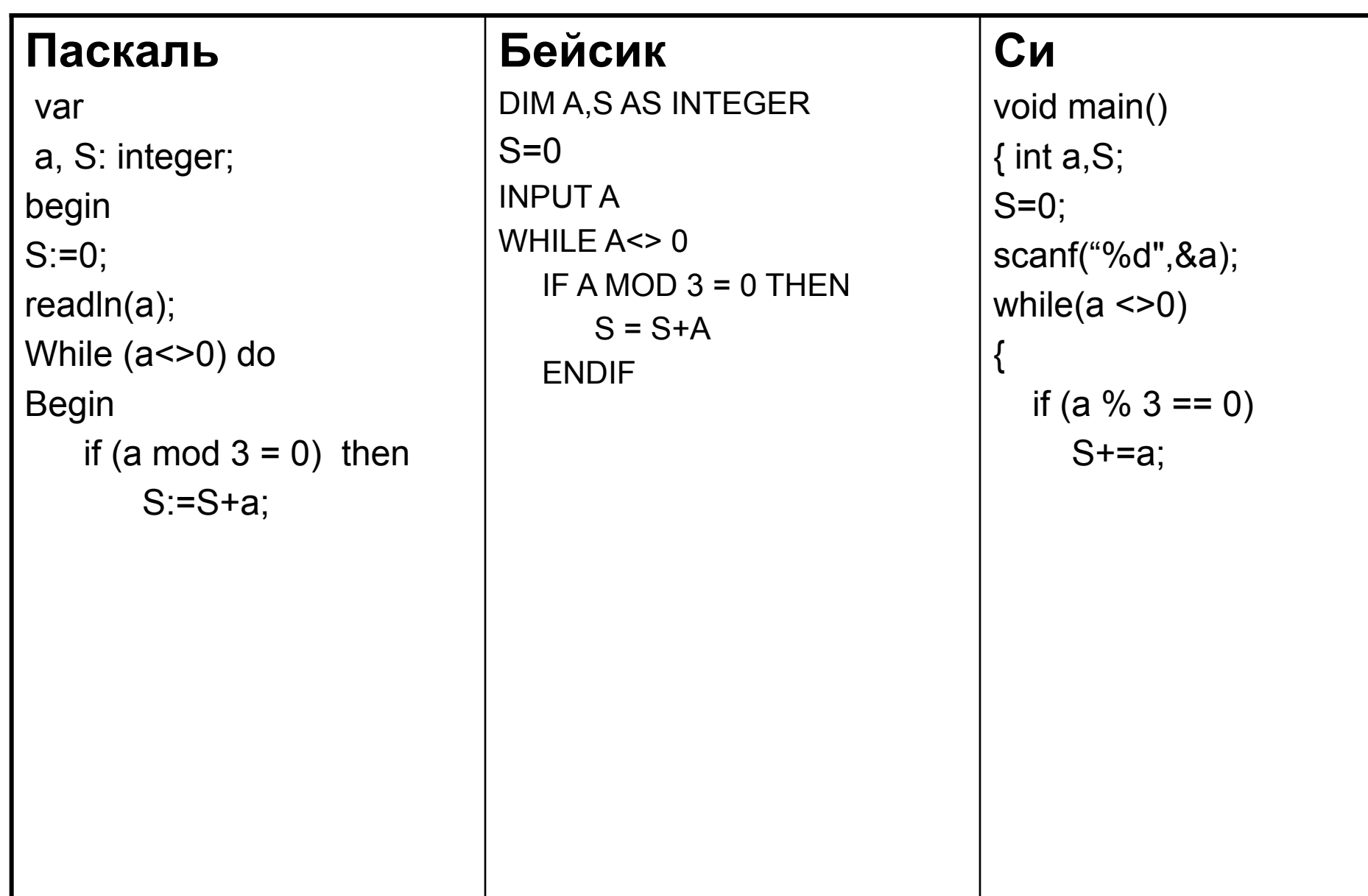

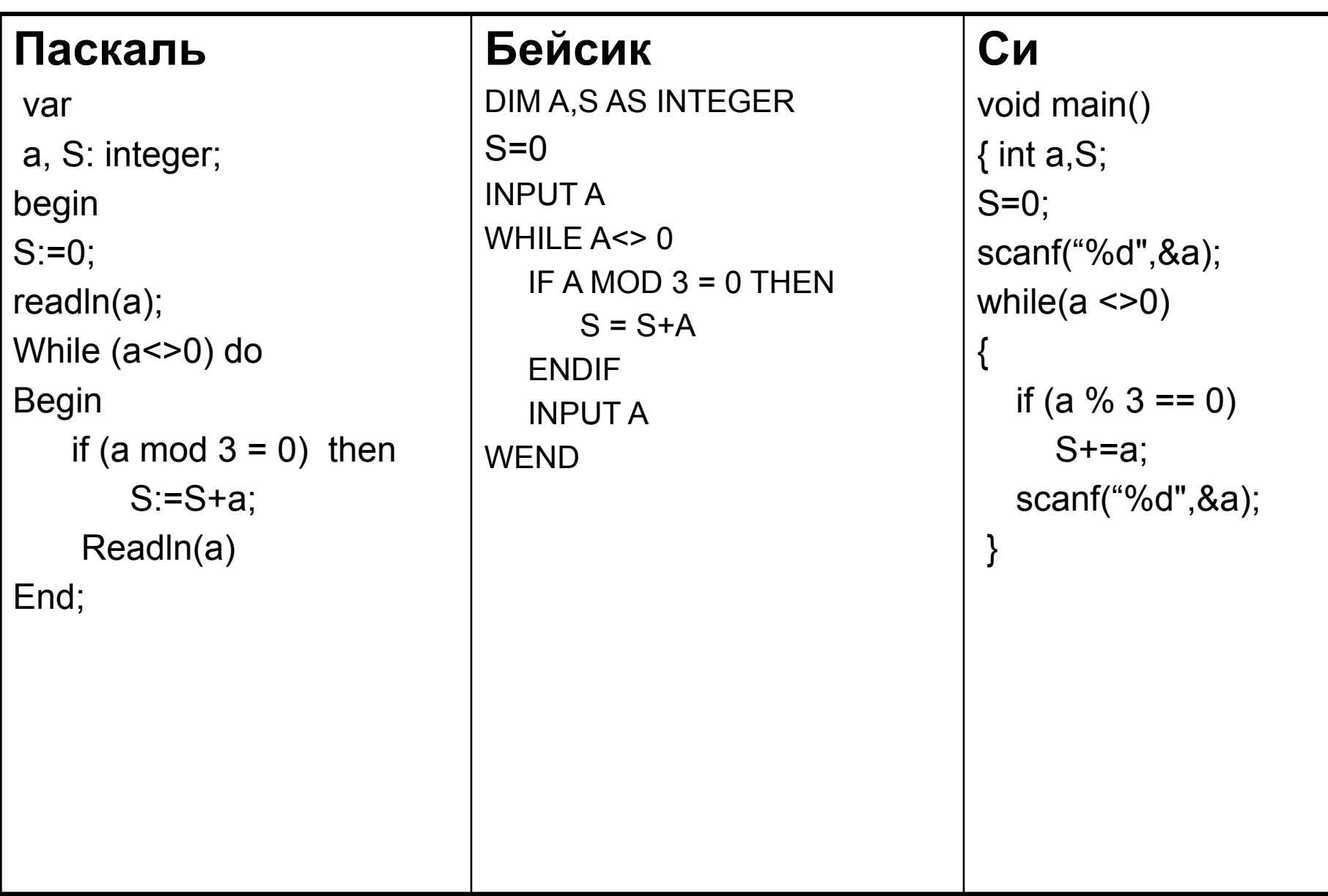

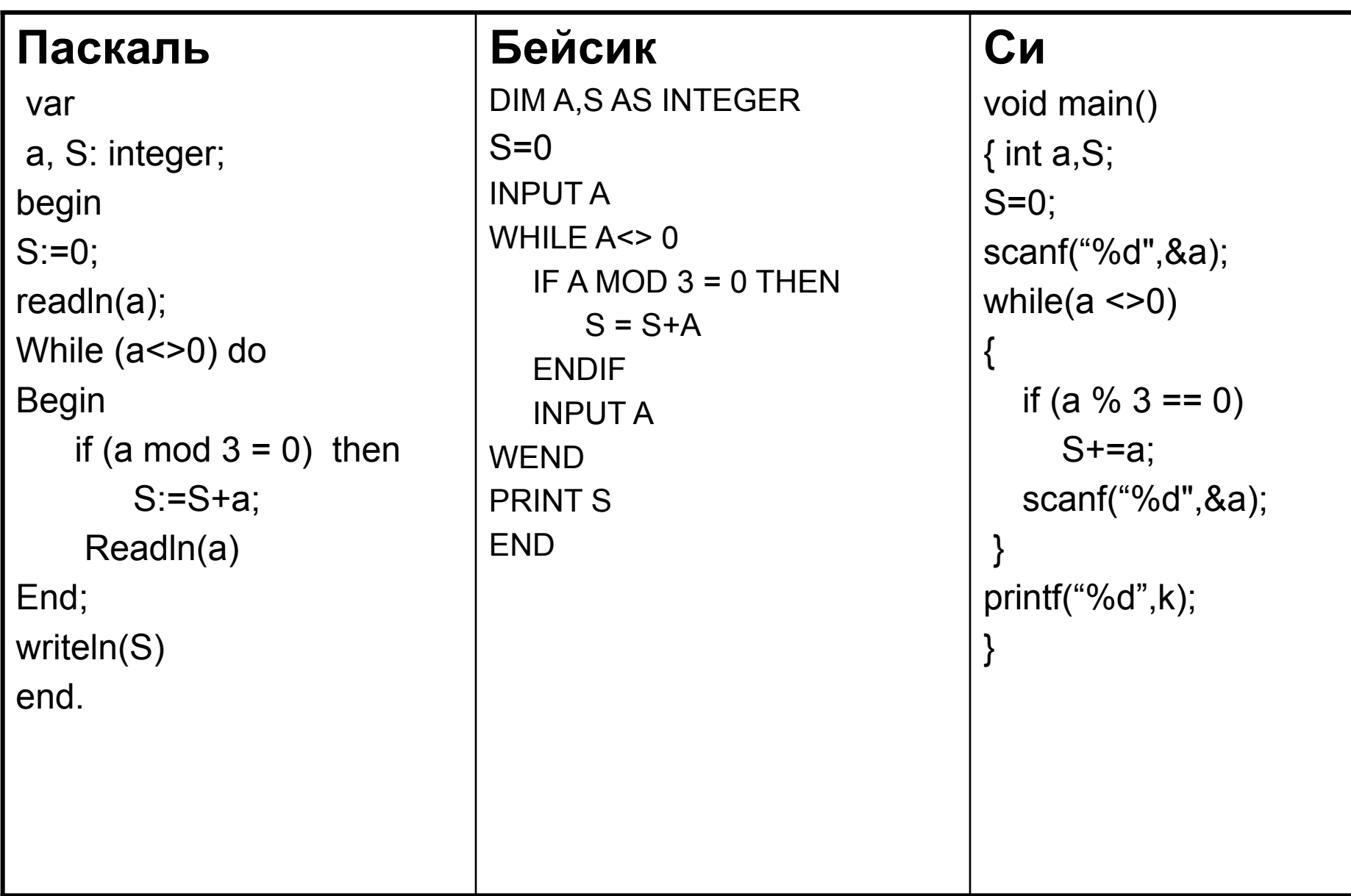

Пример С3.

- У исполнителя Утроитель две команды, которым присвоены номера:
- **1. прибавь 1,**

### **2. умножь на 3.**

Первая из них увеличивает число на экране на 1, вторая – утраивает его. Программа для Утроителя – это последовательность команд. Сколько есть программ, которые число 1 преобразуют в число 17? Ответ обоснуйте.

- Пример СЗ. У исполнителя Утроитель две команды, которым присвоены номера:
- 1. прибавь 1,
- 2. умножь на 3.

#### Решение.

- 1. Количество программ, которые преобразуют число 1 в 17 равно количеству программ, которые преобразуют число 17 в 1
- $2_{-}$ Для каждого следующего числа рассмотрим, из какого числа оно может быть получено за одну команду исполнителя.

- Если число N не делится на три, то оно может быть получено
	- только из предыдущего N-1 с помощью команды прибавь 1.
- Если число N делится на три, то оно может быть получено
	- из предыдущего N-1 с помощью команды прибавь 1
	- из числа N/3 с помощью команды умножь на 3

Пример С3. **1. прибавь 1, 2. умножь на 3.**

Решение.

•Если число N не делится на три, то оно может быть получено только из предыдущего N-1 с помощью команды **прибавь 1**.

•Если число N делится на три, то оно может быть получено из предыдущего N-1 с помощью команды **прибавь 1** из числа N/3 с помощью команды **умножь на 3**

$$
\begin{array}{c}\n 17 \longrightarrow 16 \longrightarrow 15 \longrightarrow 14 \\
 \hline\n 5\n \end{array}
$$

Пример С3. **1. прибавь 1, 2. умножь на 3.**

Решение.

Если число N не делится на три, то оно может быть получено только из предыдущего N-1 с помощью команды **прибавь 1**.

Если число N делится на три, то оно может быть получено из предыдущего N-1 с помощью команды **прибавь 1** из числа N/3 с помощью команды **умножь на 3**

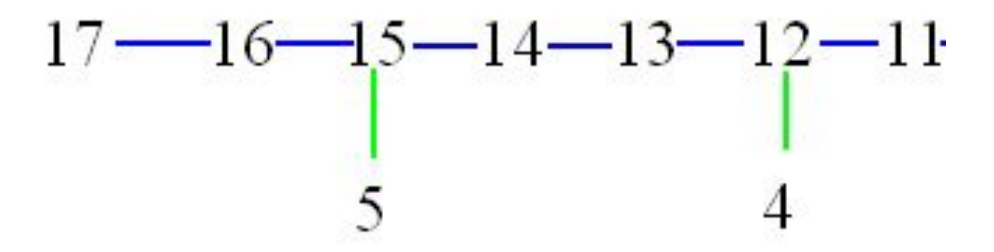

Пример С3. **1. прибавь 1, 2. умножь на 3.**

Решение.

Если число N не делится на три, то оно может быть получено только из предыдущего N-1 с помощью команды **прибавь 1**.

Если число N делится на три, то оно может быть получено из предыдущего N-1 с помощью команды **прибавь 1** из числа N/3 с помощью команды **умножь на 3**

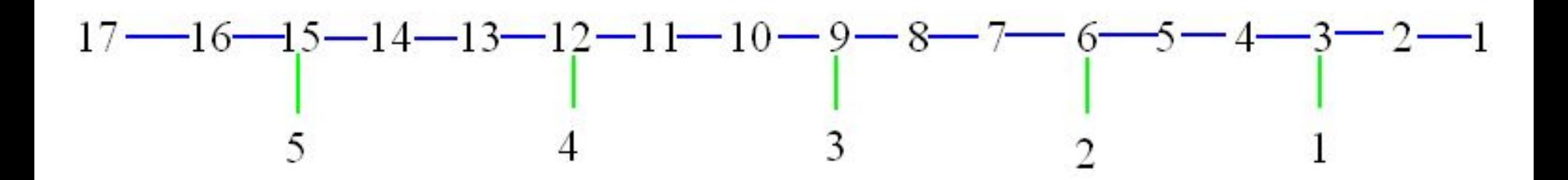

#### Пример СЗ. 1. прибавь 1, 2. умножь на 3. Решение.

Для каждого из чисел определим, сколько программ исполнителя существует для его получения.

• Если число N не делится на три, то количество искомых программ для такого числа равно количеству программ для числа N-1.

> • Если число N делится на три, то количество искомых программ равно сумме количеств программ для числа N-1 и количества программ для числа N/3

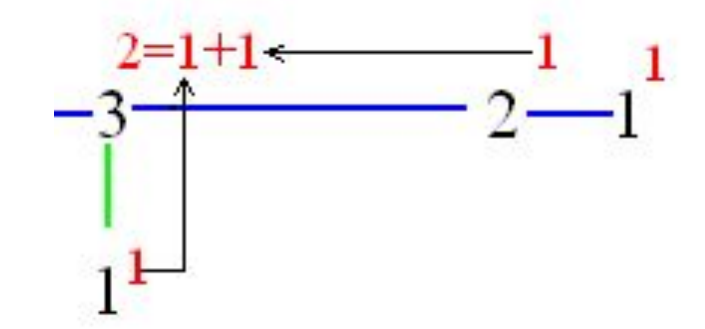

#### Пример СЗ. 1. прибавь 1,

2. умножь на 3.

#### Решение.

Для каждого из чисел определим, сколько программ исполнителя существует для его получения.

- Если число N не делится на три, то количество искомых программ для такого числа равно количеству программ для числа N-1.
- Если число N делится на три, то количество искомых программ равно сумме количеств программ для числа N-1 и количества программ для числа N/3

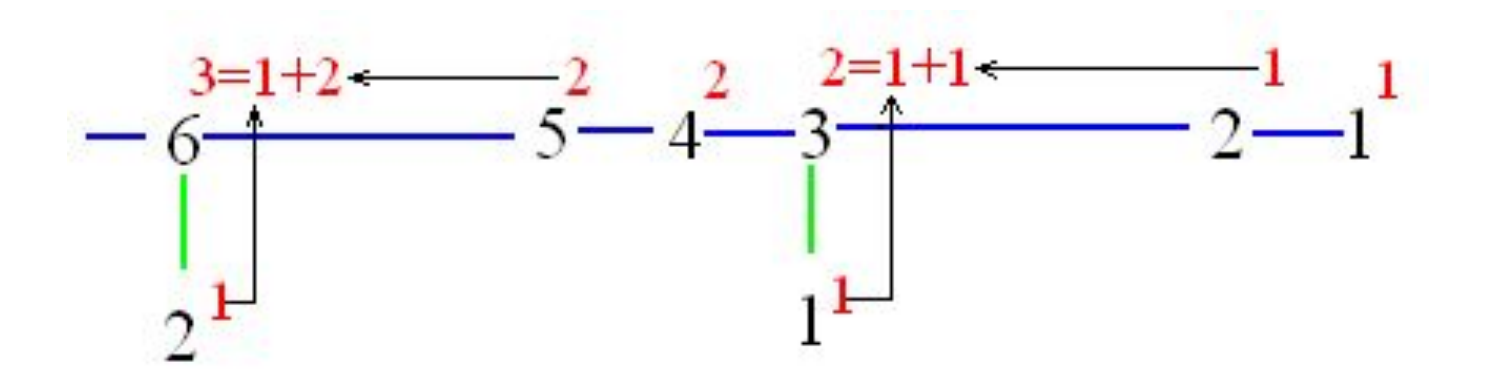

## Пример СЗ. 1. прибавь 1, 2. умножь на 3.

## Решение.

Для каждого из чисел определим, сколько программ исполнителя существует для его получения.

- Если число N не делится на три, то количество искомых программ для такого числа равно количеству программ для числа N-1.
- Если число N делится на три, то количество искомых программ равно сумме количеств программ для числа N-1 и количества программ для числа N/3

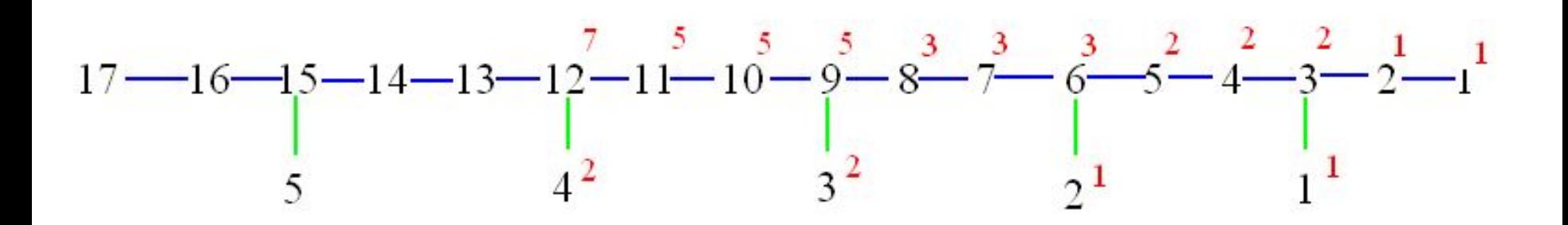

## Пример СЗ. 1. прибавь 1, 2. умножь на 3.

## Решение.

Для каждого из чисел определим, сколько программ исполнителя существует для его получения.

- Если число N не делится на три, то количество искомых программ для такого числа равно количеству программ для числа N-1.
- Если число N делится на три, то количество искомых программ равно сумме количеств программ для числа N-1 и количества программ для числа N/3

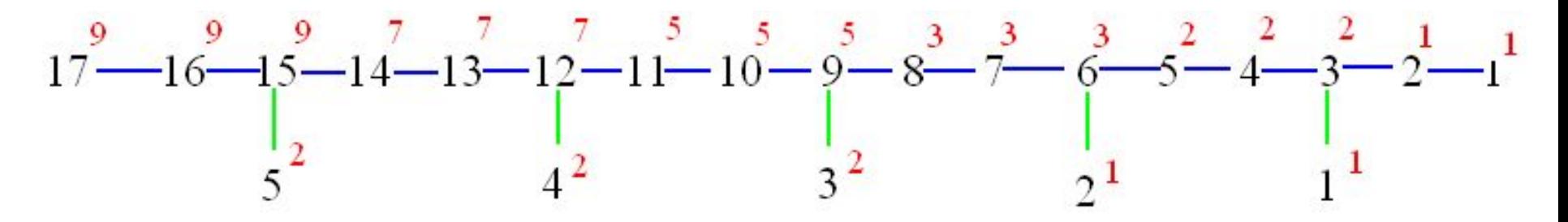

Ответ: 9

Пример С3.

- У исполнителя Утроитель три команды, которым присвоены номера:
- **1. прибавь 1,**
- **2. прибавь 3,**
- **3. умножь на 3.**

Сколько есть программ, которые число 1 преобразуют в число 10? Ответ обоснуйте.

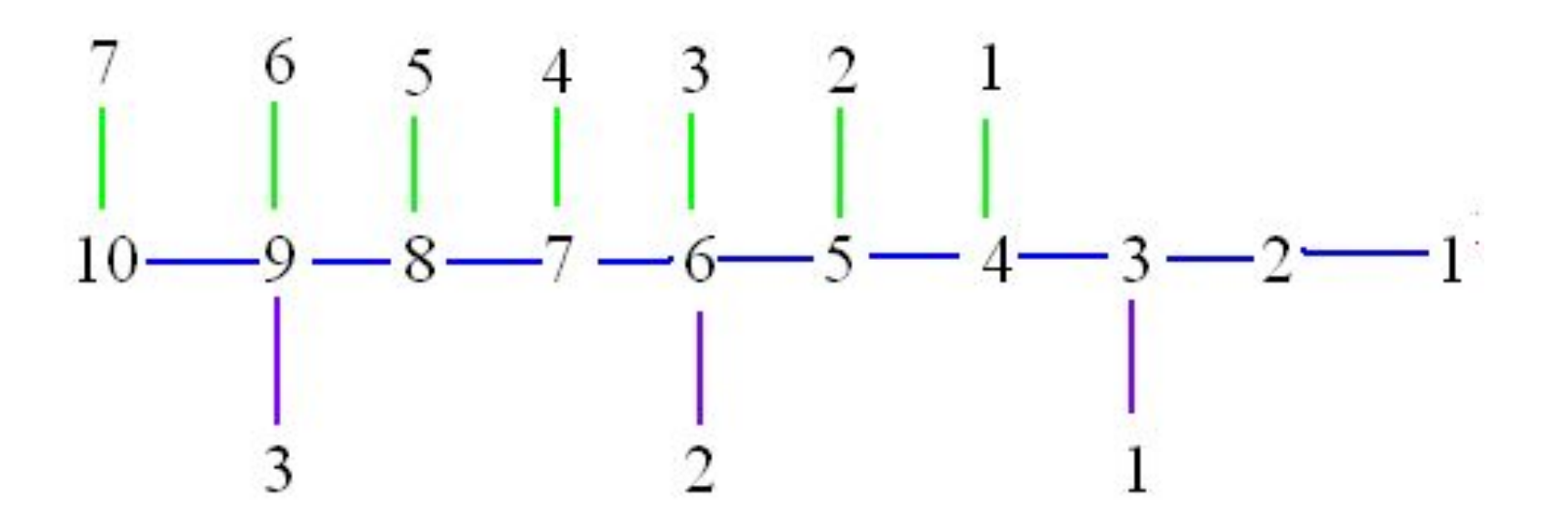

Пример С3.

У исполнителя Утроитель три команды, которым присвоены номера:

- **1. прибавь 1,**
- **2. прибавь 3,**
- **3. умножь на 3.**

Сколько есть программ, которые число 1 преобразуют в число 10? Ответ обоснуйте.

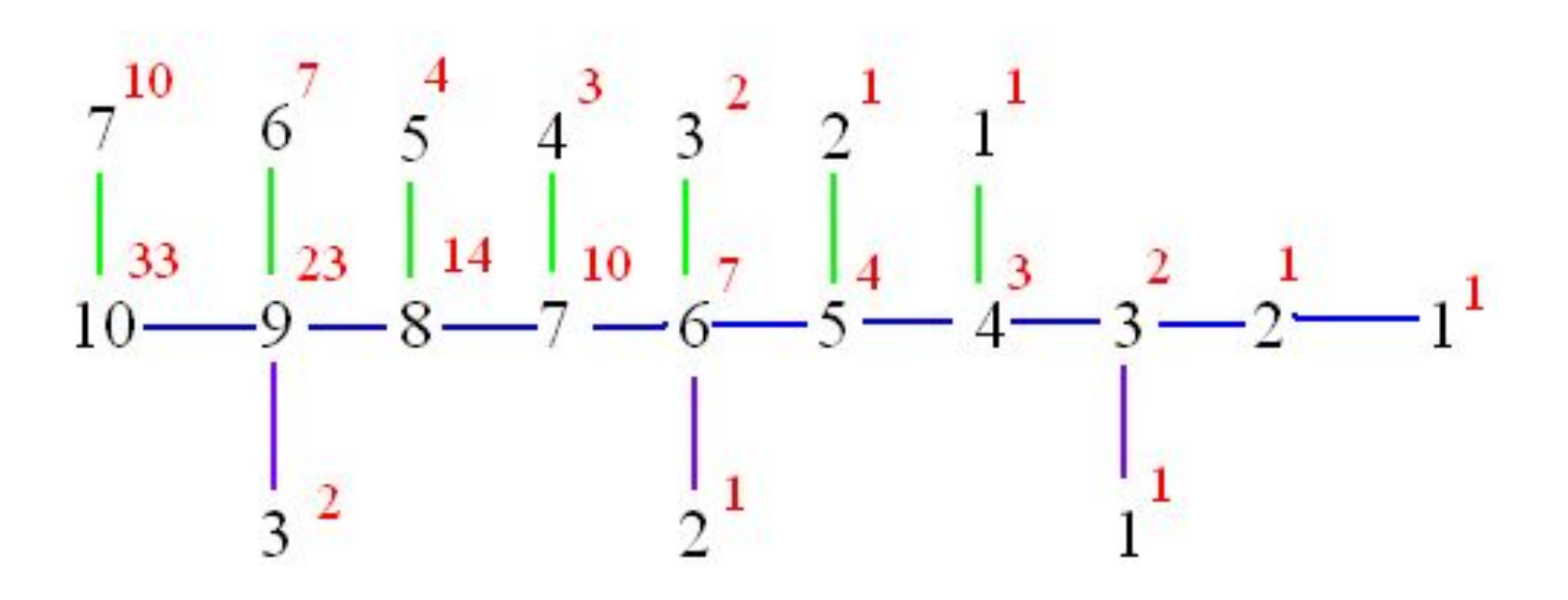

# Характеристика задания С4

- Нацелено на проверку умения создавать собственные программы для решения задач средней сложности.
- Проверяется умение составить алгоритм и написать законченную программу на одном из зыков программирования
- Оценивается в 4 балла

Типичная постановка задачи С4 содержит:

- Формат входных данных.
- Назначение программы, т.е. какую информацию программа должна извлечь из исходных данных и как их преобразовать.
- Формат выходных данных.
- Дополнительные условия и рекомендации.

#### Пример задачи

В командных олимпиадах по программированию для решения предлагается не больше 11 задач. Команда может решать предложенные задачи в любом порядке. Подготовленные решения команда посылает в единую проверяющую систему соревнований. Написать эффективную, в том числе по используемой памяти, программу, которая будет статистически обрабатывать пришедшие запросы, чтобы определить наиболее популярные задачи. Следует учитывать, что количество запросов в списке может быть очень велико. На вход программе в первой строке подаётся количество пришедших запросов N. В каждой из последующих N строк записано название задачи в виде текстовой строки. Длина строки не превосходит 100 символов, название может содержать буквы, цифры, пробелы и знаки препинания.

Пример входных данных:

6  $A + B$ Крестики-Нолики Прямоугольник Простой делитель  $A + B$ Простой делитель

Программа должна вывести список из трёх наиболее популярных задач с указанием количества запросов по ним. Если в запросах упоминаются менее трех задач, то выведите информацию об имеющихся задачах. Если несколько задач имеют ту же частоту встречаемости, что и третья по частоте встречаемости задача, их тоже нужно вывести. Пример выходных данных для приведённого выше примера входных данных:  $A+B$  2 Простой делитель 2 Крестики-Нолики 1 Прямоугольник 1

#### Формат входных данных

**На вход программе в первой строке подаётся количество пришедших запросов N.** 

**В каждой из последующих N строк записано название задачи в виде текстовой строки. Длина строки не превосходит 100 символов, название может содержать буквы, цифры, пробелы и знаки препинания.**

*Пример входных данных:* 6 **количество пришедших запросов** А+B **название задачи** Крестики-Нолики **название задачи** Прямоугольник Простой делитель  $A+B$ Простой делитель

#### **Назначение программы:**

Написать эффективную, в том числе по используемой памяти, программу, которая будет статистически обрабатывать пришедшие запросы, чтобы определить наиболее популярные задачи.

#### **Формат выходных данных:**

Программа должна вывести список из трёх наиболее популярных задач с указанием количества запросов по ним. Если в запросах упоминаются менее трех задач, то выведите информацию об имеющихся задачах. Если несколько задач имеют ту же частоту встречаемости, что и третья по частоте встречаемости задача, их тоже нужно вывести.

#### **Дополнительные условия и рекомендации :**

Написать эффективную, в том числе по используемой памяти, программу, которая будет статистически обрабатывать пришедшие запросы, чтобы определить наиболее популярные задачи. Следует учитывать, что количество запросов в списке может быть очень велико**.**

```
for i:=Num downto 2 do
                                                 for j:=2 to i do if Count[j-1]<Count[j] then
                                                 begin
                                                     t:=Count[j]; 
                                                      Count[j]:=Count[j-1]; Count[j-1]:=t;
                                                     s:=Names[j]; 
                                                      Names[j]:=Names[j-1];
                                                      Names[j-1]:=s;
                                                 end;
                                                 if Num >= 3 then j := 3 else j := Num;
                                                 i := 1:
                                                 while (i <= Num) and (Count[i] >= Count[j])
                                                 do
                                                    begin
                                                        WriteLn(Names[i], ' ', Count[i]);
                                                        i := 1 + 1;
                                                    end
                                                 end.
Var n, Num, i, j, t: integer;
Count: array[1..11] of integer;
s: string;
Names: array[1..11] of string;
Begin
Num:=0; {Число различных задач}
ReadLn(N); 
for i=1 to N do
   begin
     readLn(S); {считали задачу}
    i := 1;
     while (j<=Num) and (s<>Names[j]) 
           do j:=j+1;
     if j<=Num 
         then Count[j]:=Count[j]+1
         else begin 
               Names[j]:=s;
              Count<sup>[j]:=1;</sup>
               Num:=Num+1
             end
   end;
```
## Критерии оценивания

- 4 балла правильная и эффективная программа (допускается одна синтаксическая ошибка)
- 3 балла правильная, но неэффективная программа или правильная в целом и эффективная программа, но неверно работающая в одном из частных случаев (допускается три синтаксических ошибки)
- 2 балла программа работает в целом верно (допускается две логические, пять синтаксических ошибок)
- 1 балл –программа не удовлетворяет критериям 2 баллов (допускается четыре логические, семь синтаксических ошибок)